## SAP ABAP table /MRSS/T\_RM\_ASG\_I {Additional RM Assignment info}

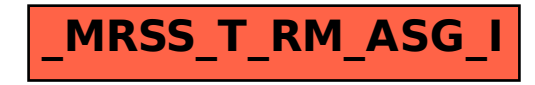